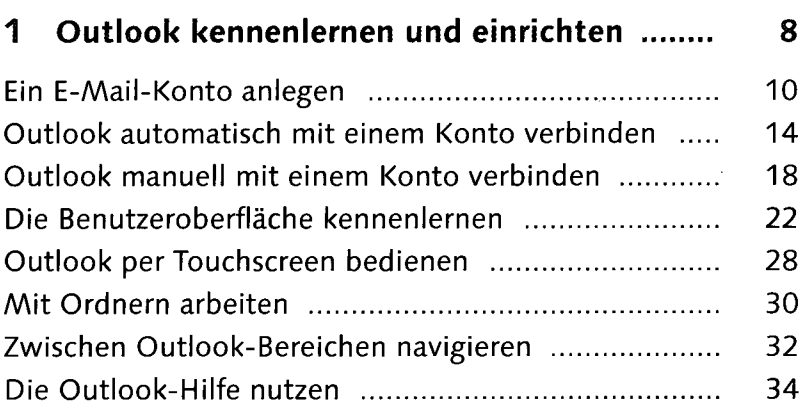

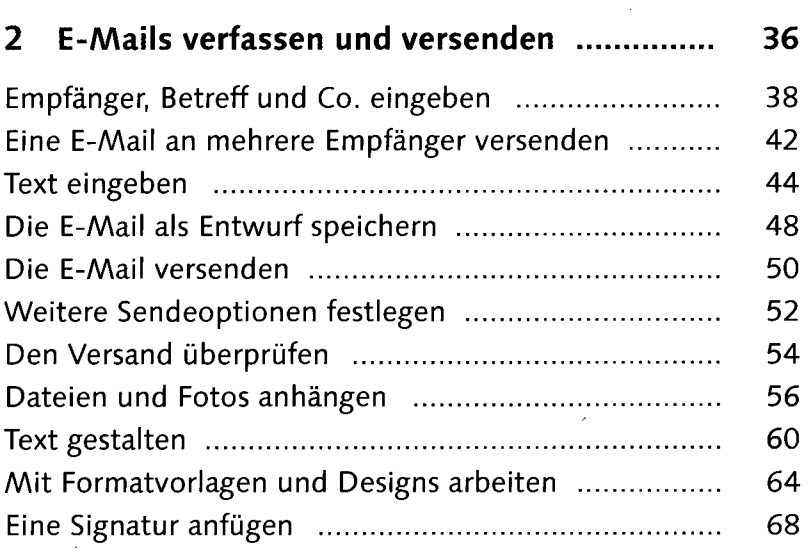

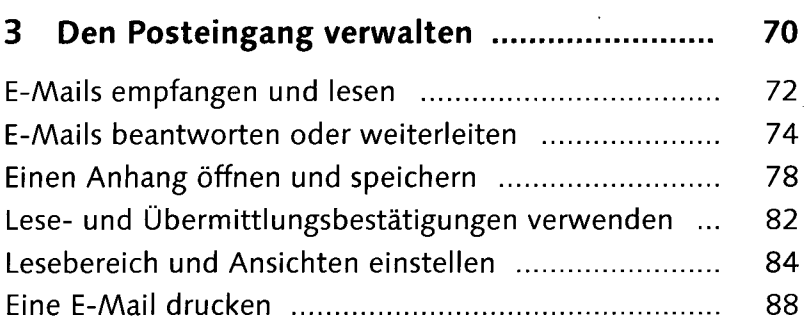

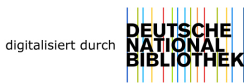

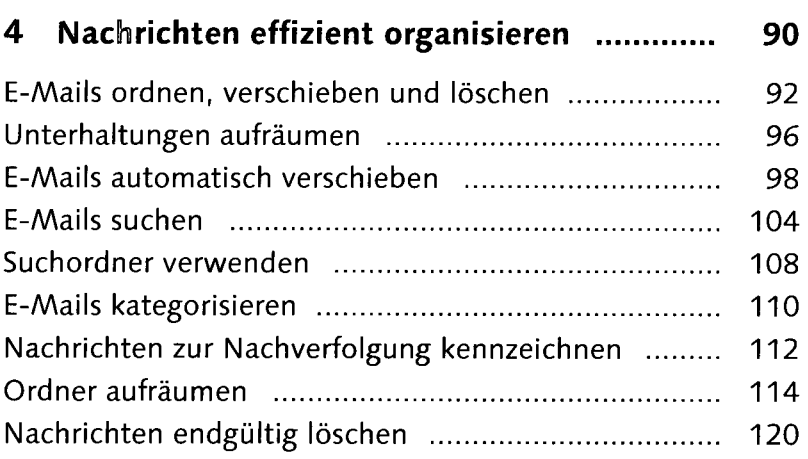

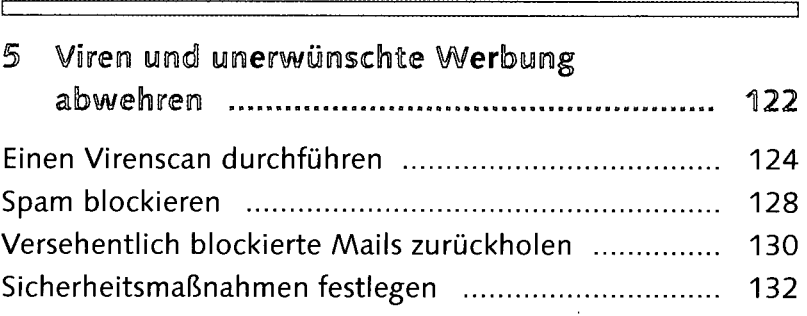

## **6 Fortgeschrittene E-Mail-Funktionen nutzen 138**

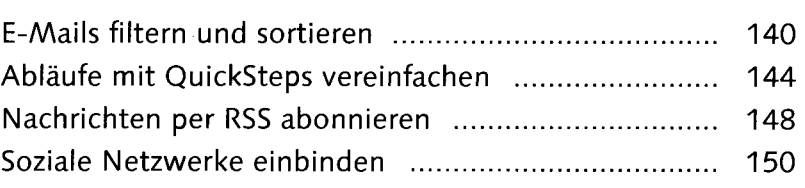

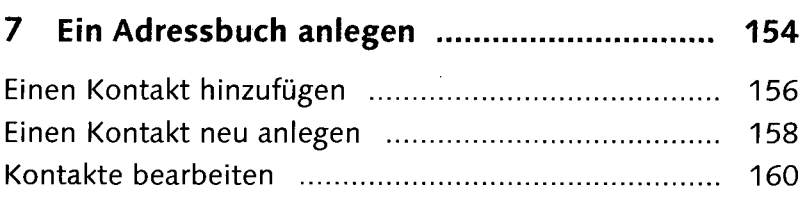

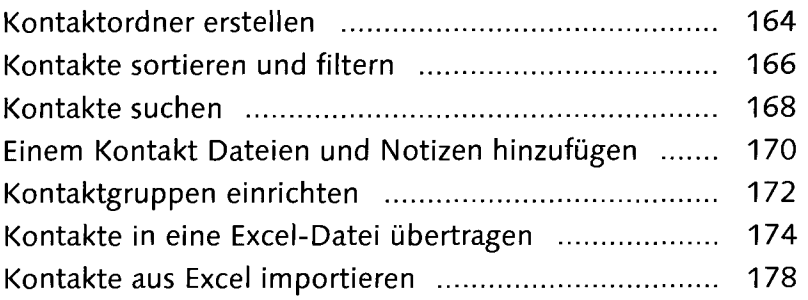

## **8 Das Adressbuch für E-Mails verwenden ..... 184**

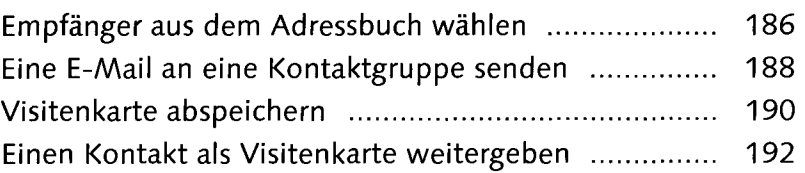

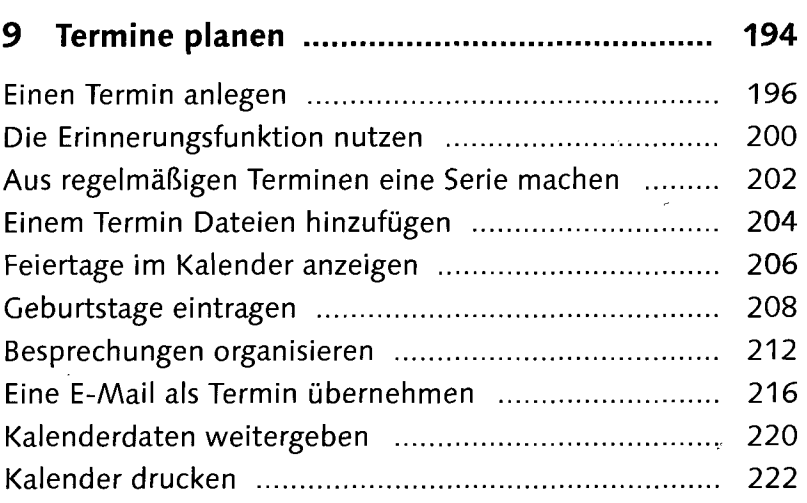

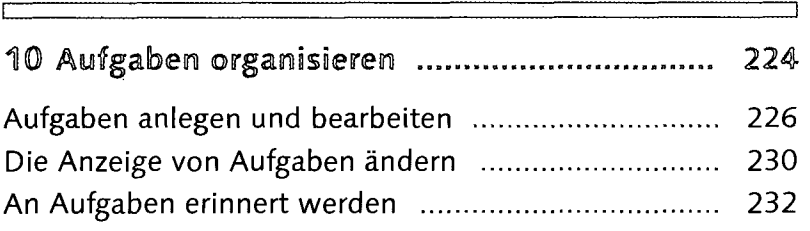

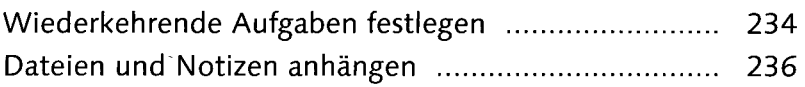

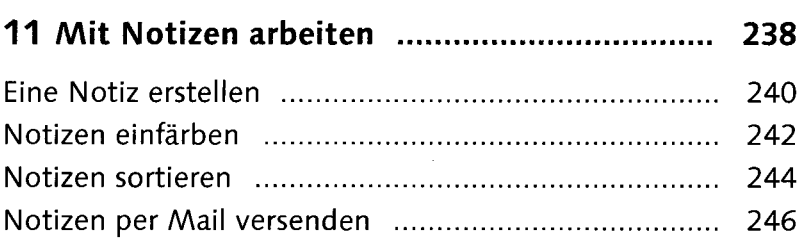

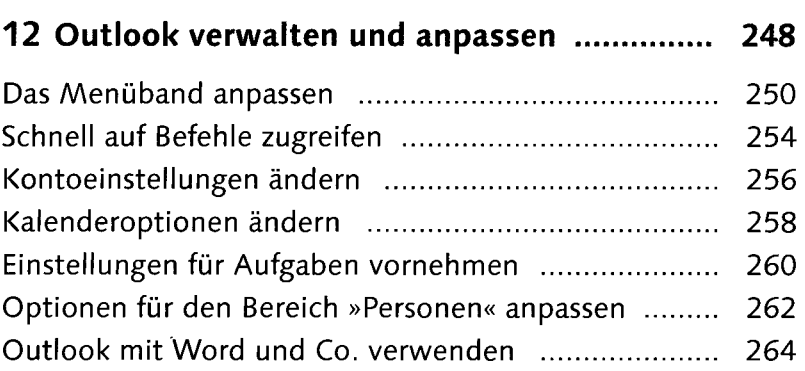

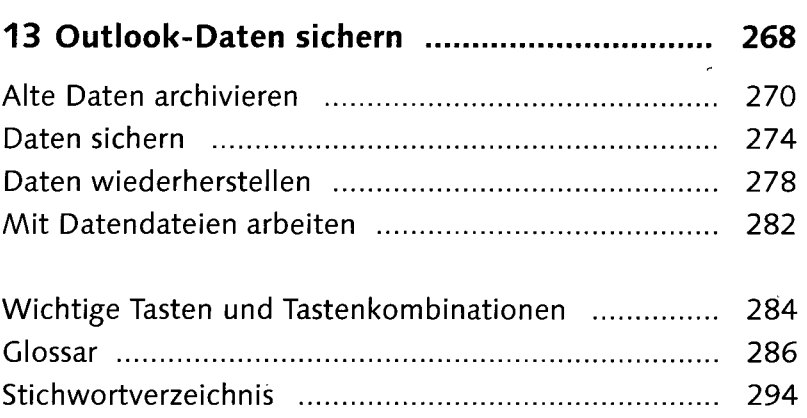